# Content Management

Aluno: Antonio José Gonzales AlvesOrientador: Prof. Dr. João Eduardo FerreiraTipo de Trabalho: Estágio Supervisionado

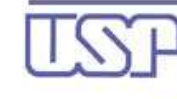

Universidade de São Paulo Instituto de Matemática e Estatística

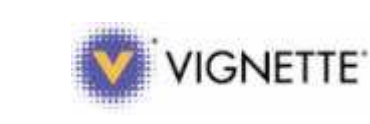

# **Portais Corporativos**

ч

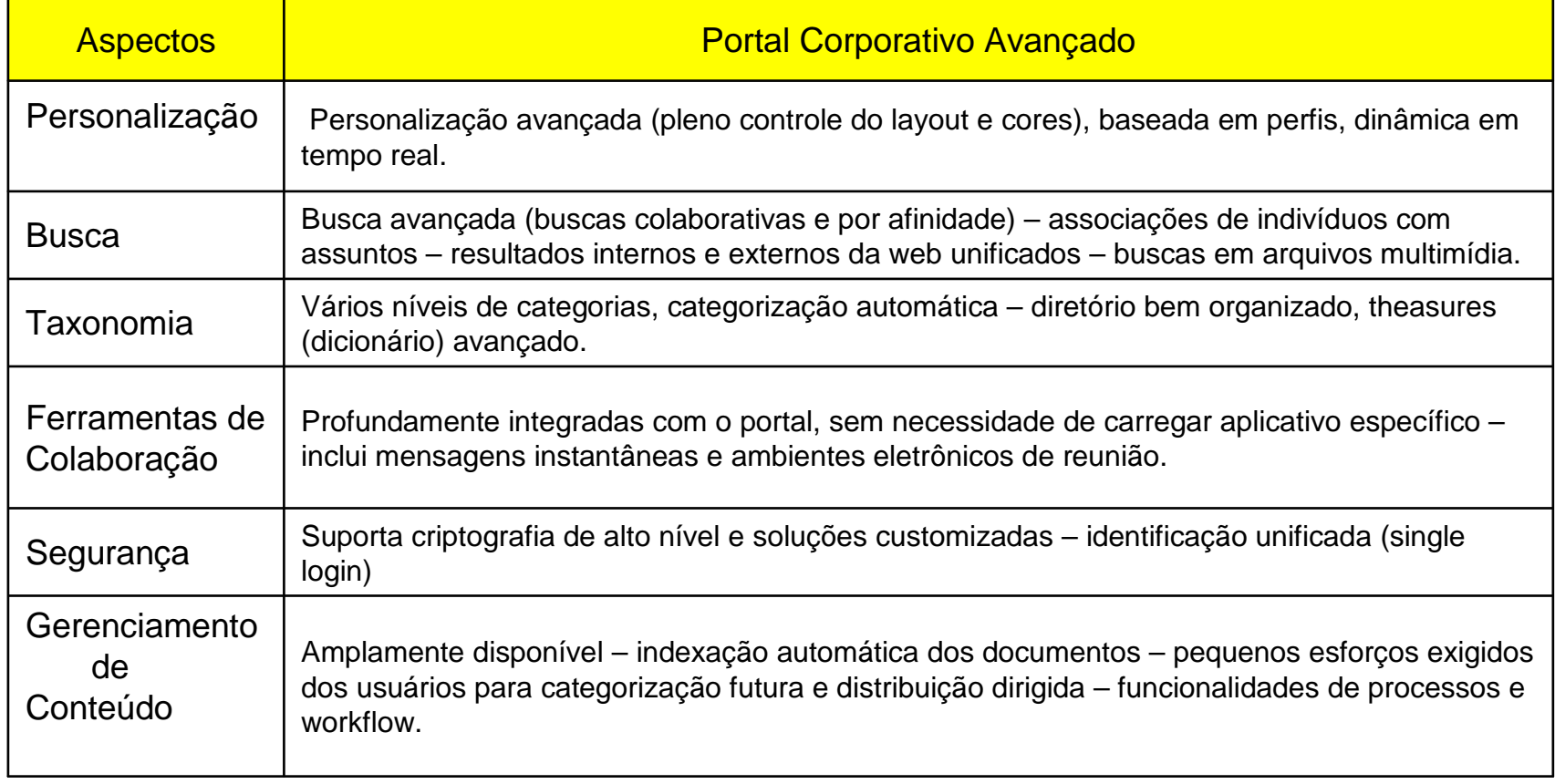

Fonte: "Portais Corporativos: A revolução na Gestão do Conhecimento".

# **Mesclando dados, informação e conhecimento**

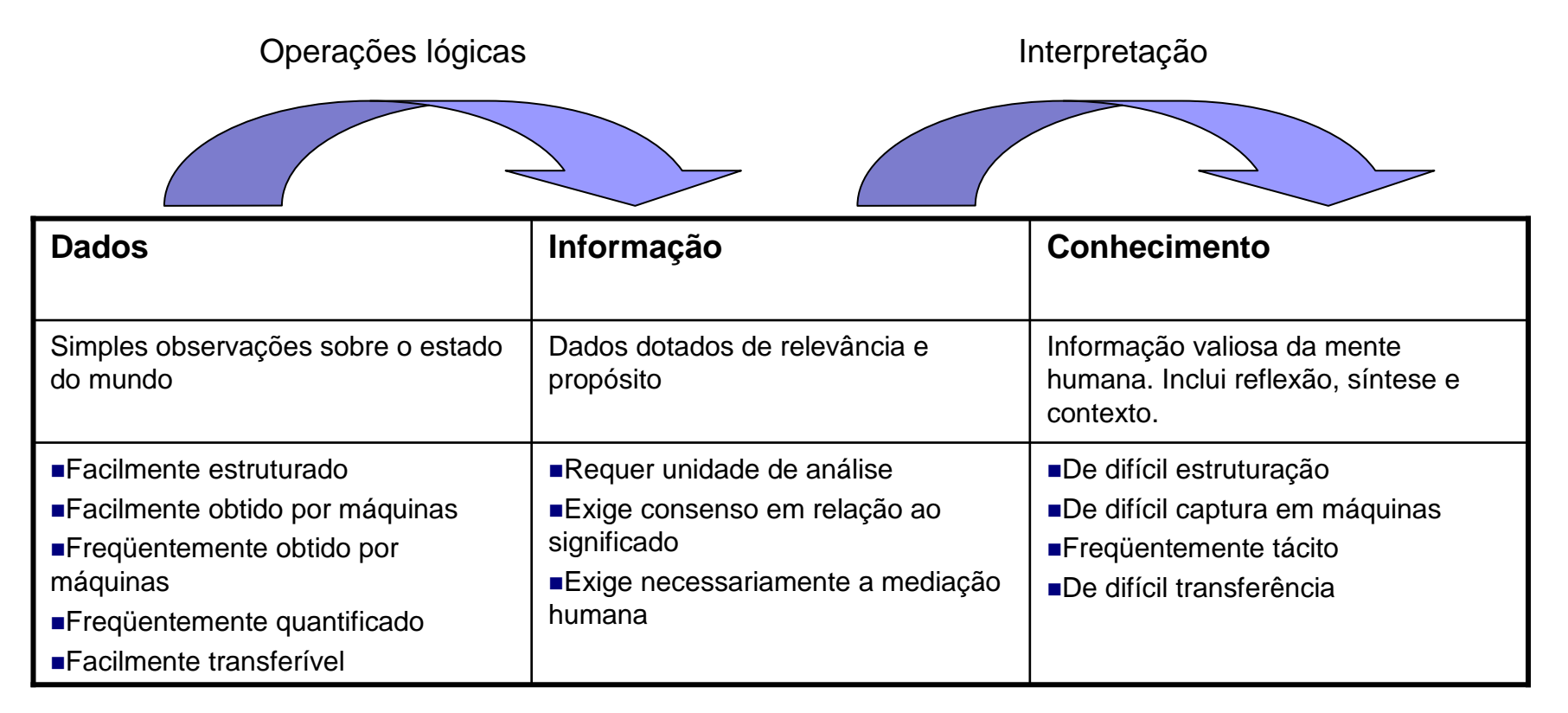

Fonte: "Working Knowledge".

A noção que se tem de informação é bastante ampla, mas a grande questão não é definir informação e sim qualificá-la. É a qualidade da informação que determina a sua importância para a empresa.

### **Content Management**

#### $\mathbf{r}$ **O que é Content Management**

A gestão de conteúdo pode ser definida como um conjunto de técnicas, modelos, definições e procedimentos de ordem estratégica e tecnológica visando integração e automatização de todos os processos relacionados à criação, agregação, personalização, entrega e arquivamento de conteúdo de uma organização

#### $\mathbf{r}$ **Necessidade de gerenciamento de conteúdo em sites**

O potencial dos sites hoje está diretamente relacionado a seu conteúdo. Com o dinamismo cada vez maior dos mercados, produtos e serviços, passa a ser fundamental aos sites estarem em sintonia com estas mudanças. Tendo em vista este cenário, ouvimos a todo momento falar de gestão de conteúdo para a web, editores de conteúdo, geração de sites dinâmicos, entre outras terminologias.

#### $\blacksquare$ **Alguns tópicos a serem levados em conta**

- •Descentralização da publicação de conteúdo
- Site composto por informações oriundas de diversas fontes•
- •Necessidade de personalização de conteúdo
- Facilidade do trabalho de contribuição de conteúdo•
- Mecanismos eficientes de recuperação de conteúdo•

**O processo de Gestão de Conteúdo.**

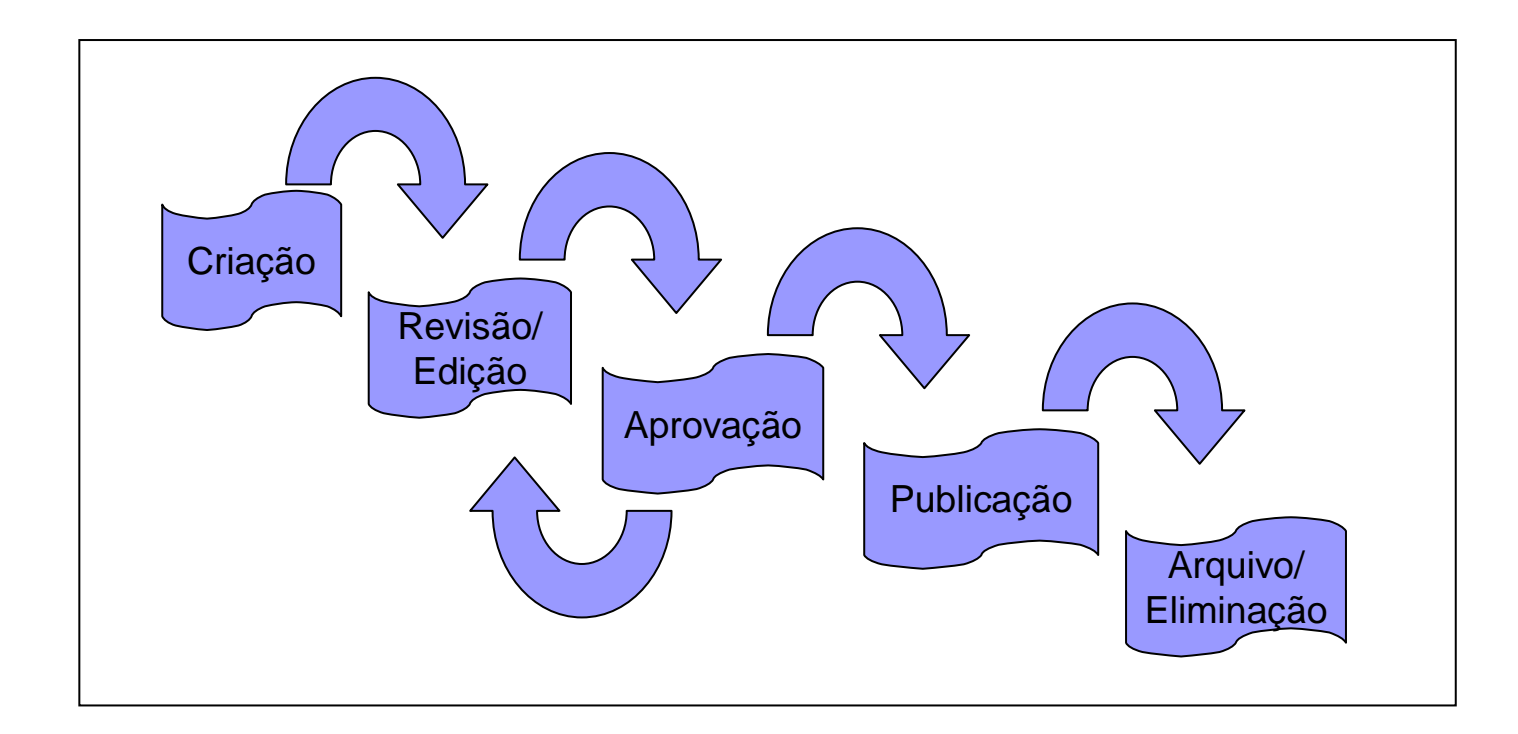

Ferramentas de Content Management devem atender também às necessidades de automação de processos de negócio, bem como integração e colaboração. Para ajudar nesse sentido é utilizado o chamado Workflow.

# **Workflow**

Existem alguns ambientes distintos nos sistemas de workflow e gestão do fluxo de trabalho quemerecem um detalhamento.

- $\mathcal{L}_{\mathcal{A}}$  Business Modeling Environment Fornece a metodologia. Pode ser considerado como uma forma estruturada para identificar e capturar toda a informação e as relações que compõem um processo de negócio. Permite ao analista construir uma representação gráfica do processo.
- **Contract**  Workflow Development Environment Fornece as ferramentas usadas para a construção da aplicação de workflow. Neste ambiente são definidas as regras, os usuários e os papéis funcionais.
- $\mathcal{L}_{\rm{max}}$  Workflow Administration and Monitoring Environment Este ambiente é usado para monitorar os processos ativos, para ver as tarefas pendentes e possibilitar a geração de estatísticas.
- $\sim$  Workflow Management Engine É o ambiente de execução, normalmente chamado de runtime, dos processos. Ele dá aos usuários a capacidade de gerenciamento processo a processo.

 $\mathcal{L}_{\mathcal{A}}$  Workflow Runtime Environment Fornece a capacidade de visualização ao usuário final ou ao administrador da aplicação de workflow, incluindo acesso transparente a bases de dados, aplicações legadas, sistemas de gestão eletrônica de documentos e outros objetos manipulados pelo motor de workflow.

# **Requisitos fundamentais em softwares de gerenciamento de conteúdo**

- •Mecanismos para controle de fluxo de produção de conteúdo e publicação de sites de forma flexível.
- Descentralização da administração do site da área técnica pessoal especializado em •linguagens de programação.
- Reutilização dos códigos de programação de forma rápida para disponibilizar funcionalidades já •existentes em novos sites.
- $\bullet$  Suporte multilínguas e capacidade para integrar componentes de softwares e dados em bases de dados legadas.
- •Segregação de direito de acesso e autoria dos conteúdos.
- Garantia de tempo de resposta e escalabilidade para sites acessados por milhares de pessoas •simultaneamente.
- $\bullet$  Criação e armazenamento de layouts e templates de diferentes modelos para diferentes seções dos sites.
- •Flexibilidade para criação de workflow e posterior manutenção do mesmo.
- •Escalabilidade para permitir futuros serviços e incremento de novas seções e funcionalidades.
- •Mecanismos de atualização simples para os responsáveis pelo conteúdo.
- •Modelo de navegação consistente disponibilizado para os usuários.
- · Integração de sites com os mais diversos tipos de sistemas transacionais como ERP, CRM e •sistemas legados.

# **Um exemplo prático**

TU.

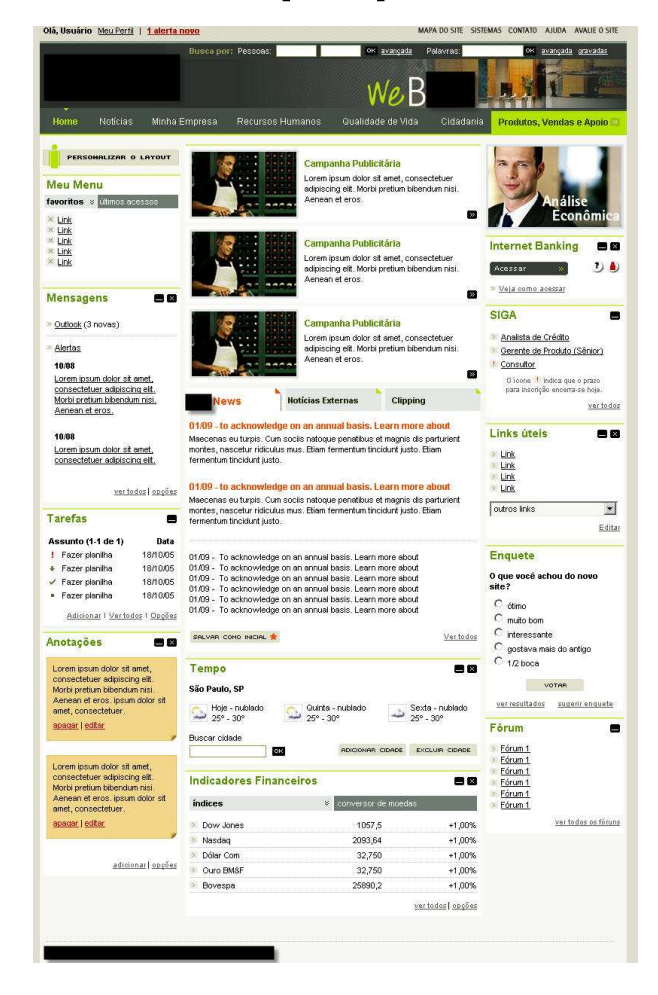

# **Ferramenta utilizada:**

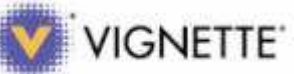

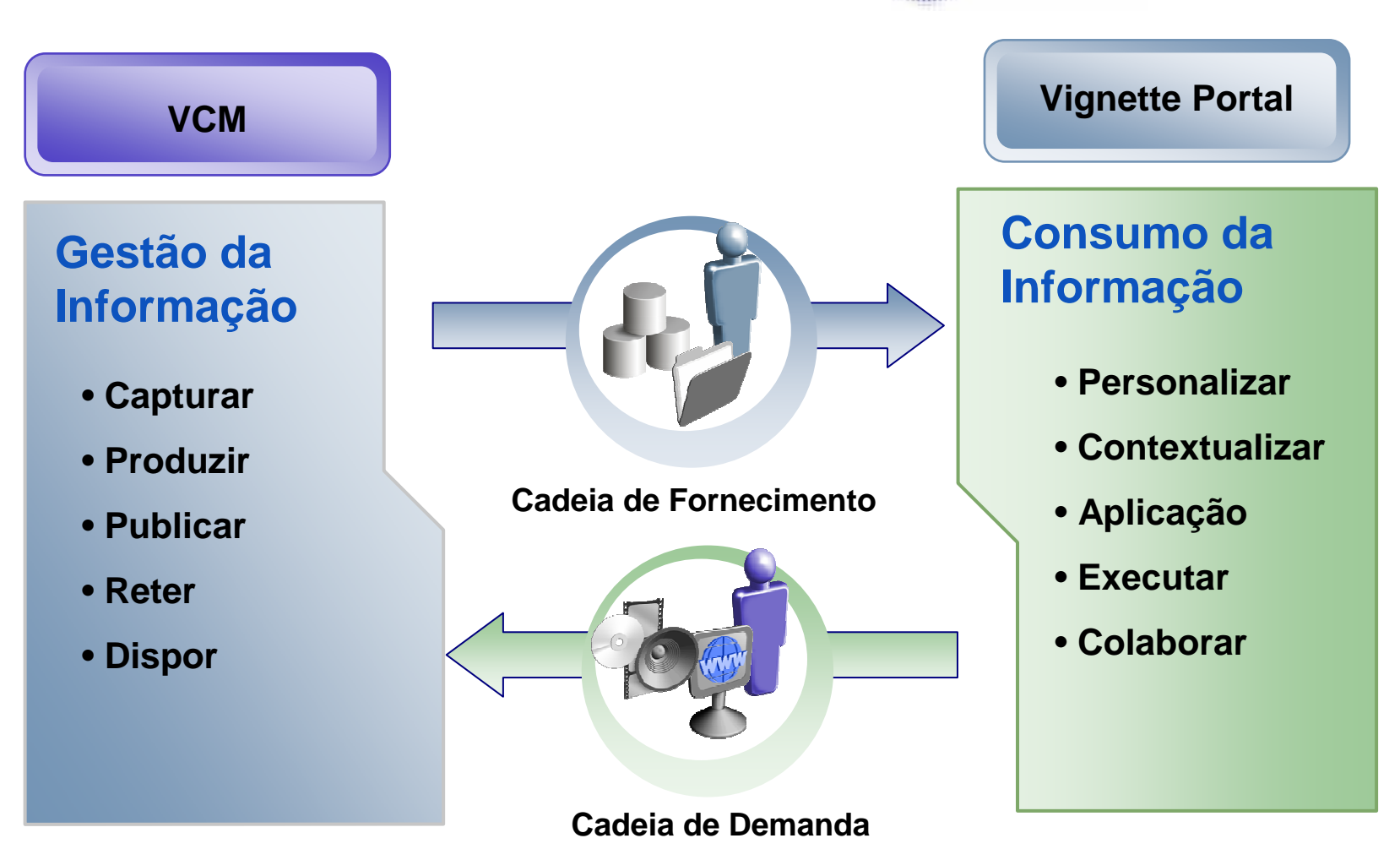

#### **Integração VCM e Vignette Portal**

#### ■VCM

- $\Box$ Criar conteúdo
- $\Box$ Aprovar e Publicar

#### ■**Portal**

- $\Box$ Criar página
- $\Box$ Criar portlet
- □ Relacionar portlet com conteúdo no VCM
- □ Relacionar portlet com página
- $\Box$ Atribuir segurança ao portlet e à página

#### **Vignette Dynamic Portal Module**

Integração entre VCM e VAPMelhor usabilidade e diminuição do retrabalho

Preview Real

O conteúdo é editado, aprovado e públicado a partir do preview

Uso de Templates

 Reaproveitamento de trabalho, encurta tempo de desenvolvimento

# **Vignette Builder**

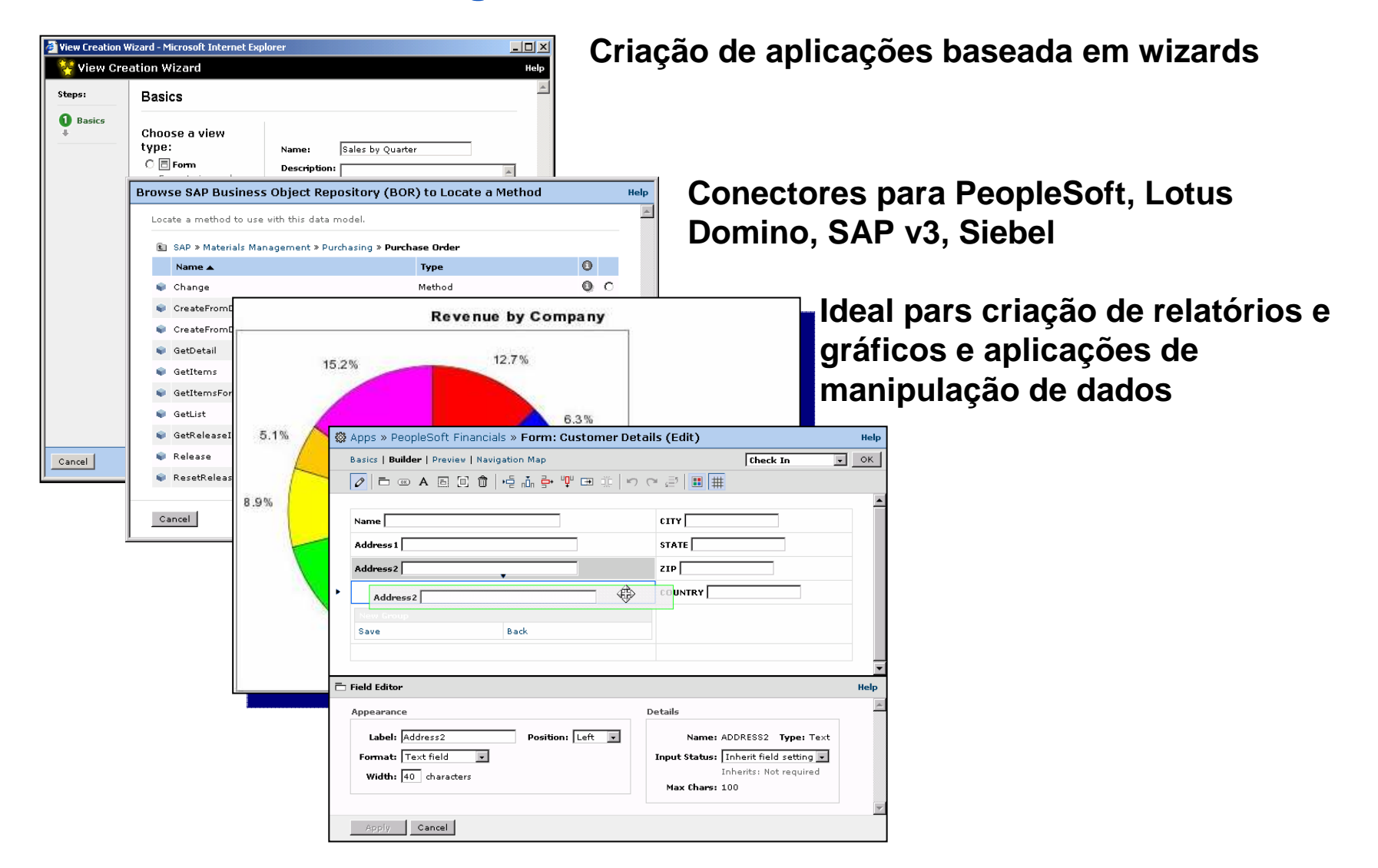

### **Vignette Business Integration Studio**

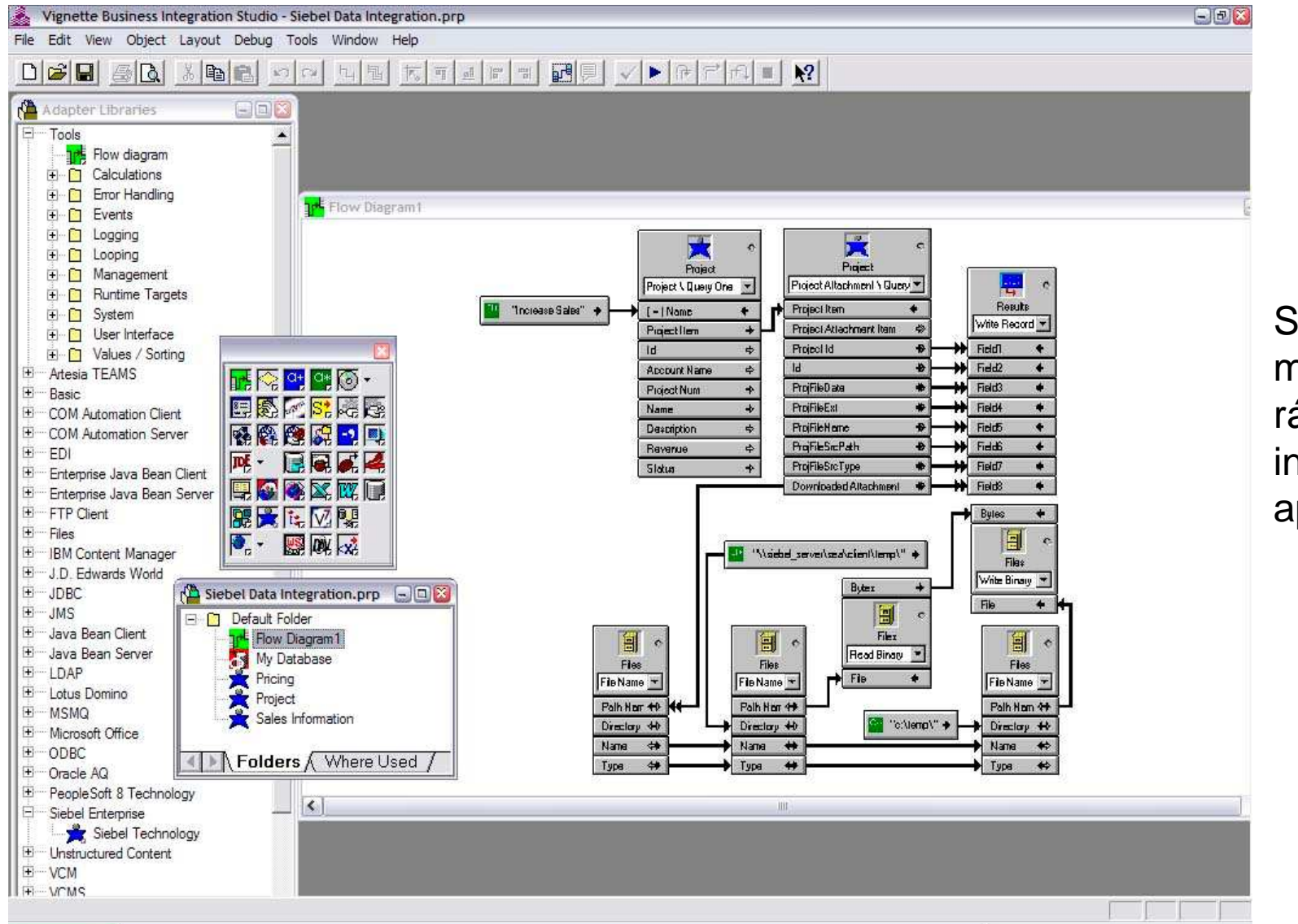

Solução de modelagem rápida de integração de aplicações

# **Vignette Dialog e Messenger**

Begin Customers with a service issue closed **Vignette Dialog** é uma solução de gerenciamento de interações**Manage Fatique**  Automatiza as interações com Ensure customers aren't surveyed too often clientes e prospects através de **-Continue** múltiplos canais Canais online e offline:**Random Sample**  E-mail, Telefone, correio Only survey some **Fatiqued** direto, Web, outrosControl (60%) -Sample (40%)-**End - Avoid Survey Send Satisfaction Survey** Customer already s Send the survey to the customer **Vignette Messenger** é para E-mail **Marketing Responded-** Facilita a construção, execução e medição de campanhas de e-mail Not Sent-**Advanced Decision** Constrói campanhas para um -Did Not Respond-Satisfied with customer service? canal (e-mail)**All Others** End - Unable to survey Pode ser usado separadamente <sub>r</sub>Unhappy Display Web Thank You 1 ou em conjunto com o Vignette **Display Web Questions** R DialogPhone Number?

### **Ambientes de implantação**

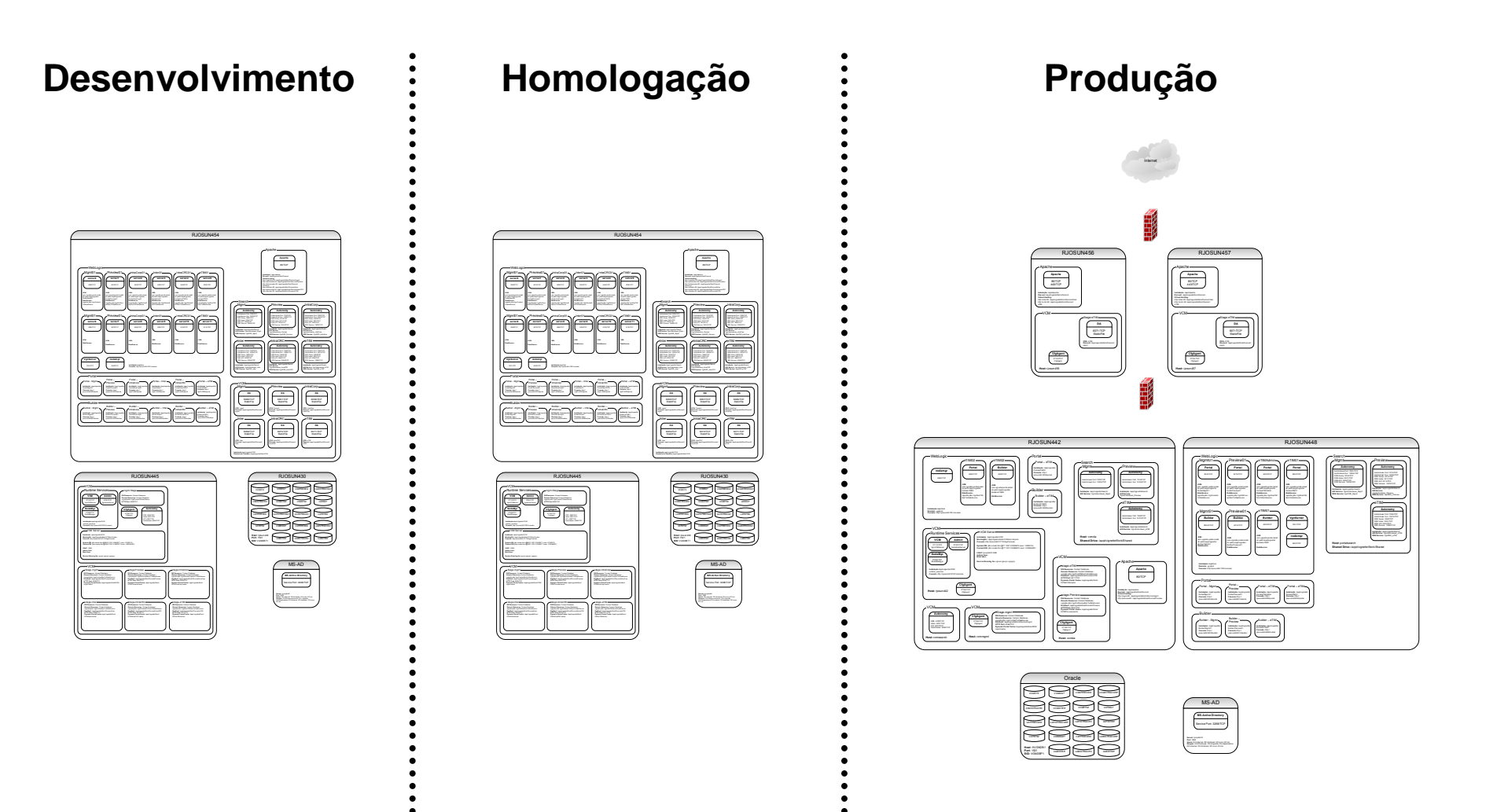

#### **Tecnologias utilizadas**

#### •**Programação web, servlets e jsp**

 Servlets e JSP (Java Server Pages) são soluções baseadas em Java, desenvolvidas pela Sun eaplicáveis no lado do servidor (server-side) quando do desenvolvimento de Web Sites.

#### •**Portlets JSR 168**

 Portlets são componentes web utilizados em portais como aplicações "plugáveis" que provêinformação e fornece uma camada de apresentação aos usuários.

#### •**MVC**

 A arquitetura padrão **MVC** - Model-View-Controller (**Modelo**-Visualização-Controle) é um padrão que define a separação de maneira independente do Model (**Modelo**) que são os Objetos de Negócio, da View (Visualização) que compreende a interface com o usuário ou outro sistema e o Controller (Controle) que controla o fluxo da aplicação.

#### •**Servidores de Aplicação e Servidores Web**

 Um **servidor de aplicação** ou em inglês, **application server**, é um software que disponibiliza um ambiente para a instalação e execução de certas aplicações. Os servidores de aplicação também são conhecidos como *software* de *<u>middleware</u>.* 

#### •**Frame Works**

Um framework captura as funcionalidades comuns a várias aplicações.

"Um framework provê uma solução para uma família de problemas semelhantes, ...

Usando um conjunto de classes e interfaces que mostra como decompor a família de problemas, ...

E como objetos dessas classes colaboram para cumprir suas responsabilidades, ...

 O conjunto de classes deve ser flexível e extensível para permitir a construção de várias aplicações com pouco esforço, especificando apenas as particularidades de cada aplicação"

#### **Entre outras...**